# **HP Universal CMDB 9.0 Support Matrix**

### **Server Hardware Requirements**

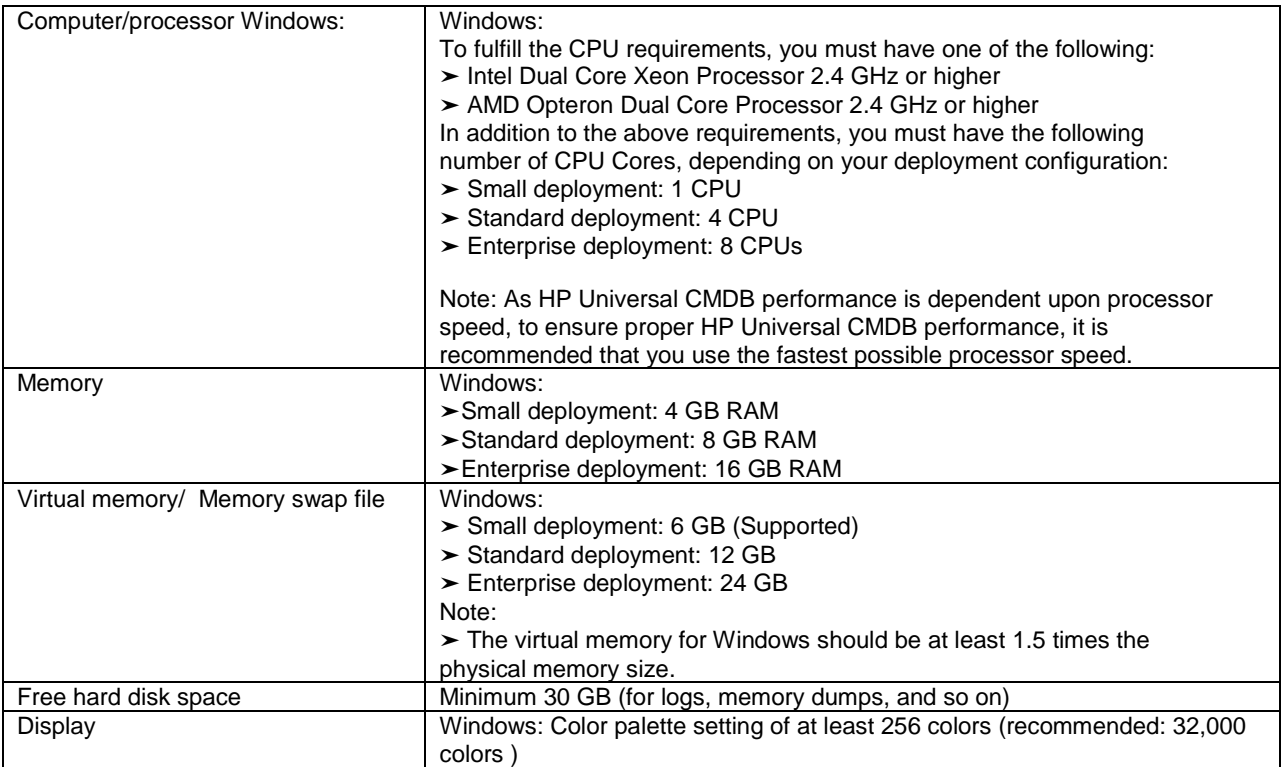

## **Server Software Requirements**

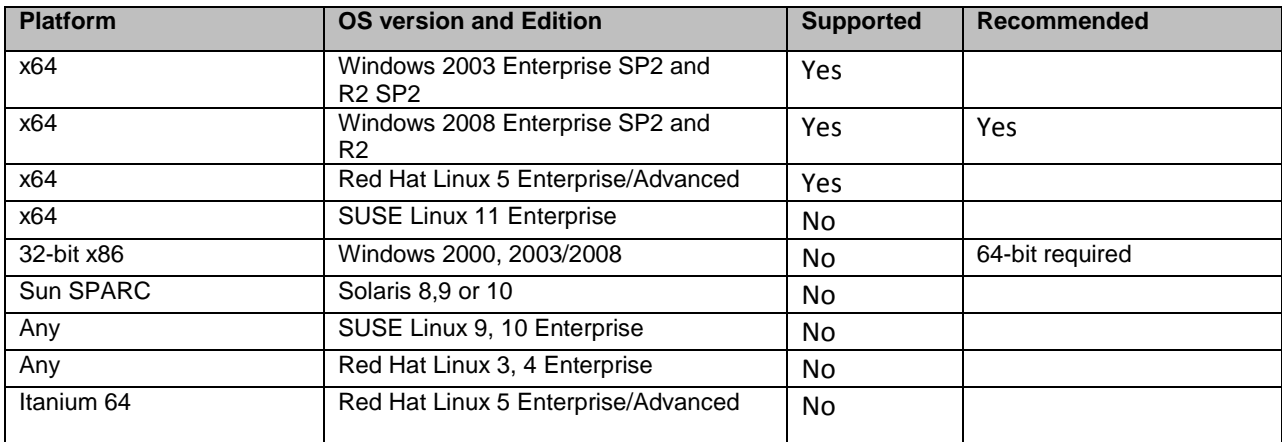

### **Supported Browsers**

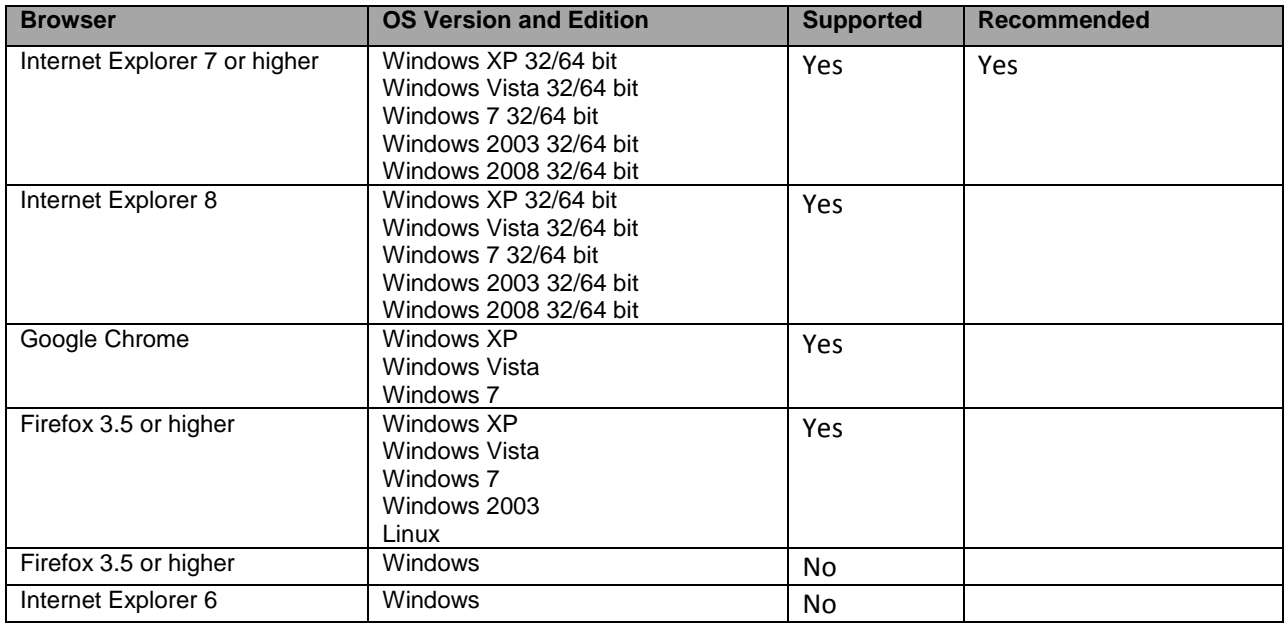

#### **Virtual Environments**

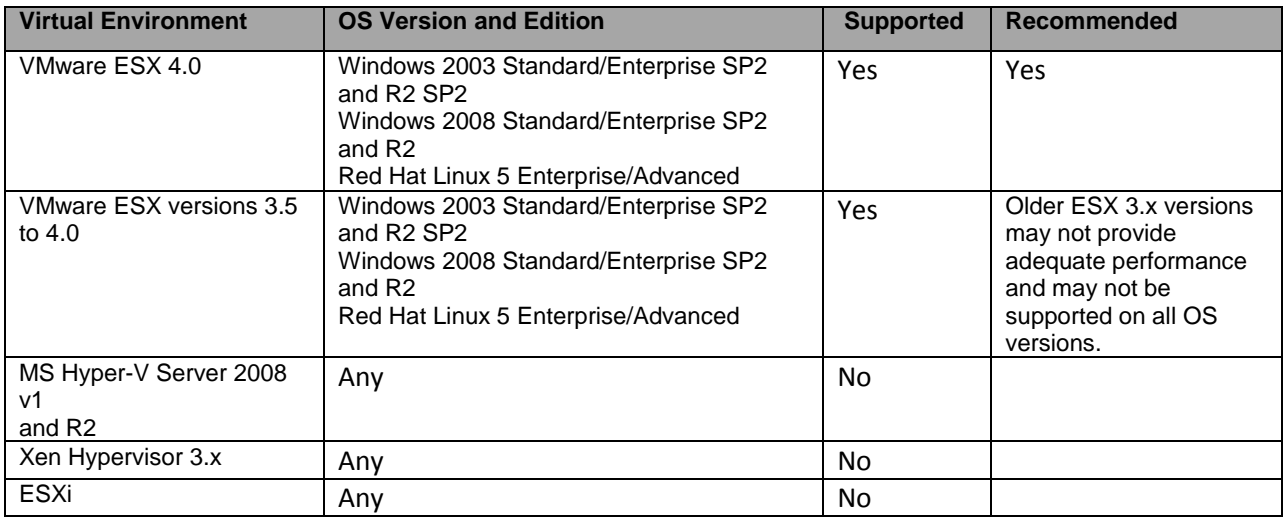

## **Server Database Requirements**

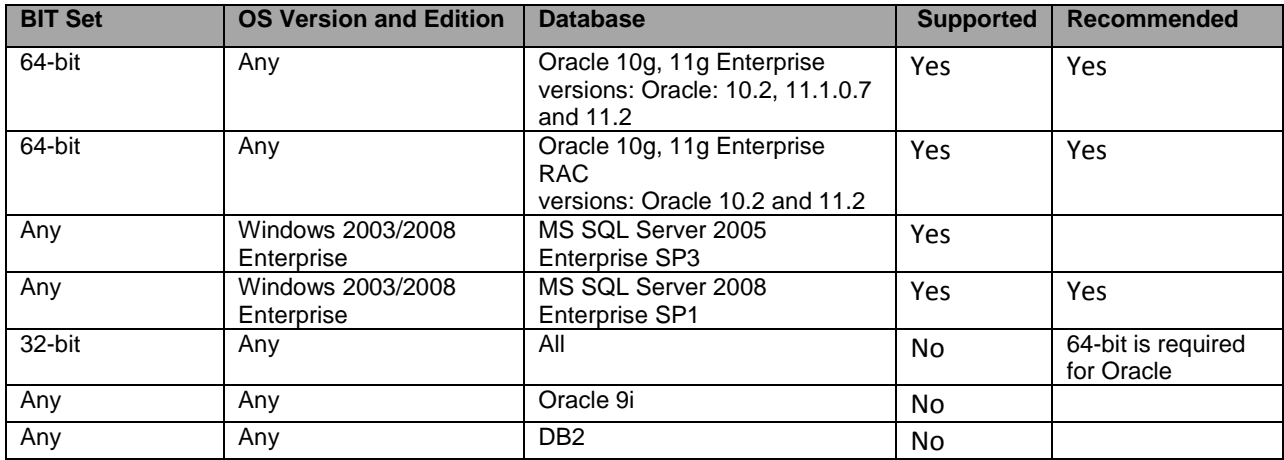

## **Client Software Requirements**

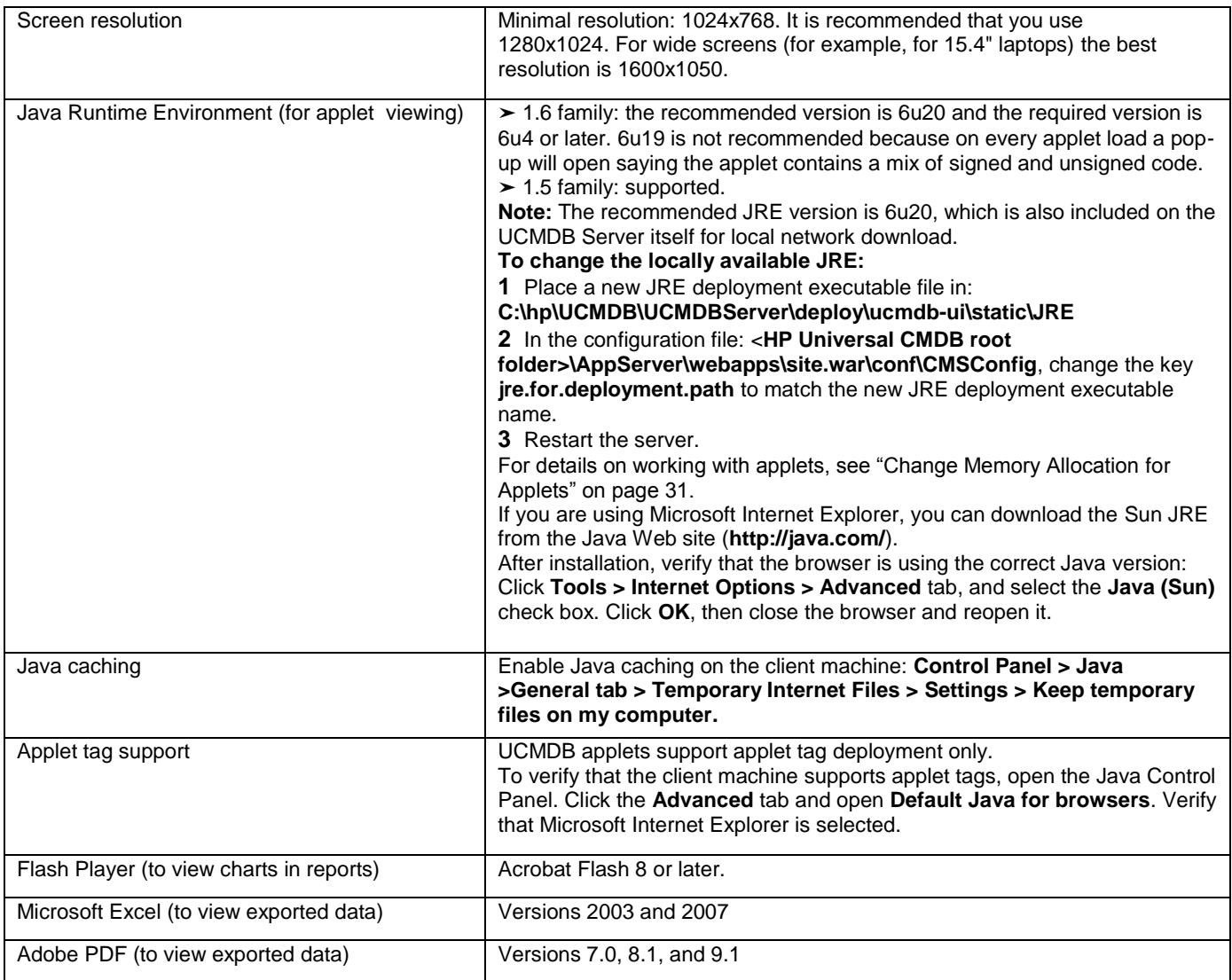